# РЫЛЬСКИЙ АВИАЦИОННЫЙ ТЕХНИЧЕСКИЙ КОЛЛЕДЖ – ФИЛИАЛ ФЕДЕРАЛЬНОГО ГОСУДАРСТВЕННОГО БЮДЖЕТНОГО ОБРАЗОВАТЕЛЬНОГО УЧРЕЖДЕНИЯ ВЫСШЕГО ОБРАЗОВАНИЯ «МОСКОВСКИЙ ГОСУДАРСТВЕННЫЙ ТЕХНИЧЕСКИЙ УНИВЕРСИТЕТ ГРАЖДАНСКОЙ АВИАЦИИ» (МГТУ ГА)

УТВЕРЖДАЮ

Директор Рыльского АТК**филиала МГТУ ГА** WINADIA WI 18 1 A<br>IO.A. Будыкин

# **РАБОЧАЯ ПРОГРАММА ПРОФЕССИОНАЛЬНОГО МОДУЛЯ**

# **ПМ.02 ПРИМЕНЕНИЕ МИКРОПРОЦЕССОРНЫХ СИСТЕМ, НАСТРОЙКА ПЕРИФЕРИЙНОГО ОБОРУДОВАНИЯ**

по специальности среднего профессионального образования 09.02.01 Компьютерные системы и комплексы

Рыльск 2016

Рабочая программа профессионального модуля разработана на основе Федерального государственного образовательного стандарта среднего профессионального образования (далее – ФГОС СПО), утвержденного Приказом Минобрнауки России от 28.07.2014 г. № 849 по специальности 09.02.01 Компьютерные системы и комплексы.

Организация-разработчик: Рыльский авиационный технический колледж – филиал федерального государственного бюджетного образовательного учреждения высшего образования «Московский государственный технический университет гражданской авиации» (МГТУ ГА).

Программу составили:

Семенихин В. А., преподаватель Рыльского АТК – филиала МГТУ ГА; Скребнев П.В., заведующий отделением Рыльского АТК- филиала МГТУ ГА..

Рецензент:

Коростелёв А.Н., преподаватель Рыльского АТК – филиала МГТУ ГА.

Рабочая программа ПМ обсуждена и одобрена на заседании цикловой комиссии вычислительной техники.

Протокол № \_\_\_\_\_ от «\_\_\_\_» \_\_\_\_\_\_\_\_\_\_\_2016 г.

Председатель цикловой комиссии: \_\_\_\_\_\_\_\_\_\_\_\_\_\_\_\_\_\_ Каплин С. В.

Рабочая программа рассмотрена и рекомендована методическим советом колледжа.

Протокол №  $or \ll v$  от  $\ll v$  2016 г.

Методист: Ковынёва Л. В.

Заместитель директора по учебной работе и при тури Милюкин А.М.

# **СОДЕРЖАНИЕ**

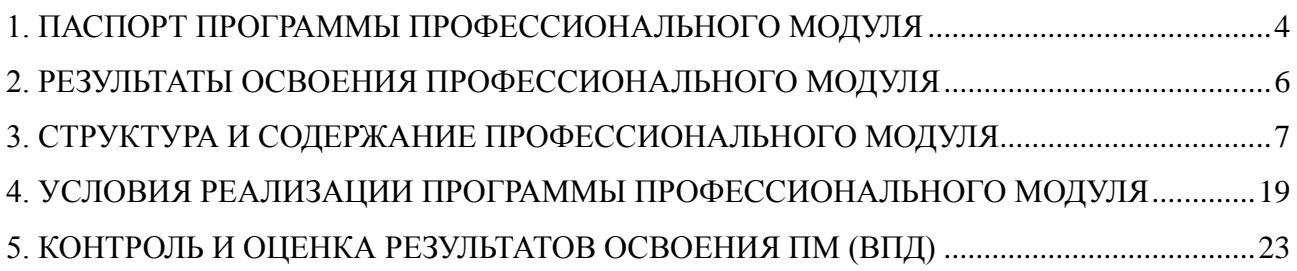

### **1. ПАСПОРТ ПРОГРАММЫ ПРОФЕССИОНАЛЬНОГО МОДУЛЯ**

### <span id="page-3-0"></span>**ПМ.02. Применение микропроцессорных систем, настройка периферийного оборудования**

### **1.1. Область применения программы**

Рабочая программа профессионального модуля – является частью программы подготовки специалистов среднего звена (далее - ППССЗ) в соответствии с ФГОС по специальности СПО 09.02.01 Компьютерные системы и комплексы в части освоения основного вида профессиональной деятельности (ВПД): **Применение микропроцессорных систем, настройка периферийного оборудования** и соответствующих профессиональных компетенций (ПК):

- ПК 2.1 Создавать программы на языке ассемблера для микропроцессорных систем
- ПК 2.2 Производить тестирование, определение параметров и отладку микропроцессорных систем.
- ПК 2.3 Осуществлять установку и конфигурирование персональных компьютеров и подключение периферийных устройств
- ПК 2.4 Выявлять причины неисправности периферийного оборудования

### **1.2. Цели и задачи модуля – требования к результатам освоения модуля**

С целью овладения указанным видом профессиональной деятельности и соответствующими профессиональными компетенциями обучающийся в ходе освоения программы профессионального модуля должен:

#### **иметь практический опыт:**

- создания программ на языке ассемблера для микропроцессорных систем;
- тестирования и отладки микропроцессорных систем;
- применения микропроцессорных систем;

 установки и конфигурирования микропроцессорных систем и подключения периферийных устройств;

 выявления и устранения причин неисправностей и сбоев периферийного оборудования;

### **уметь:**

- составлять программы на языке ассемблера для микропроцессорных систем;
- производить тестирование и отладку микропроцессорных систем (МПС);
- выбирать микроконтроллер/микропроцессор для конкретной системы управления;

 осуществлять установку и конфигурирование персональных компьютеров и подключение периферийных устройств;

- подготавливать компьютерную систему к работе;
- проводить инсталляцию и настройку компьютерных систем;
- выявлять причины неисправностей и сбоев, принимать меры по их устранению;

#### **знать:**

- базовую функциональную схему МПС;
- программное обеспечение микропроцессорных систем;

структуру типовой системы управления (контроллер) и организацию

микроконтроллерных систем;

методы тестирования и способы отладки МПС;

 информационное взаимодействие различных устройств через информационно – телекоммуникационную сеть «Интернет» (сеть Интернет);

состояние производства и использование МПС;

 способы конфигурирования и установки персональных компьютеров, программную поддержку их работы;

 классификацию, общие принципы построения и физические основы работы периферийных устройств;

- способы подключения стандартных и нестандартных периферийных устройств;
- причины неисправностей и возможных сбоев.

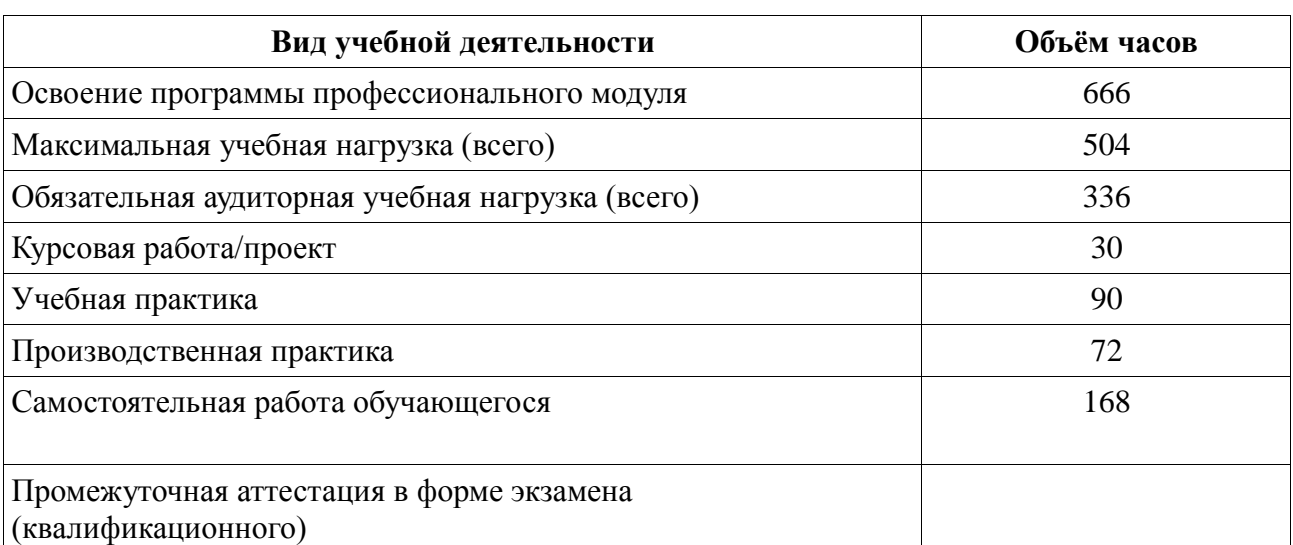

#### **1.3. Количество часов на освоение программы профессионального модуля**

# **2. РЕЗУЛЬТАТЫ ОСВОЕНИЯ ПРОФЕССИОНАЛЬНОГО МОДУЛЯ**

<span id="page-5-0"></span>Результатом освоения программы профессионального модуля является овладение обучающимися видом профессиональной деятельности – **Применение микропроцессорных систем, настройка периферийного оборудования**, в том числе профессиональными (ПК) и общими (ОК) компетенциями:

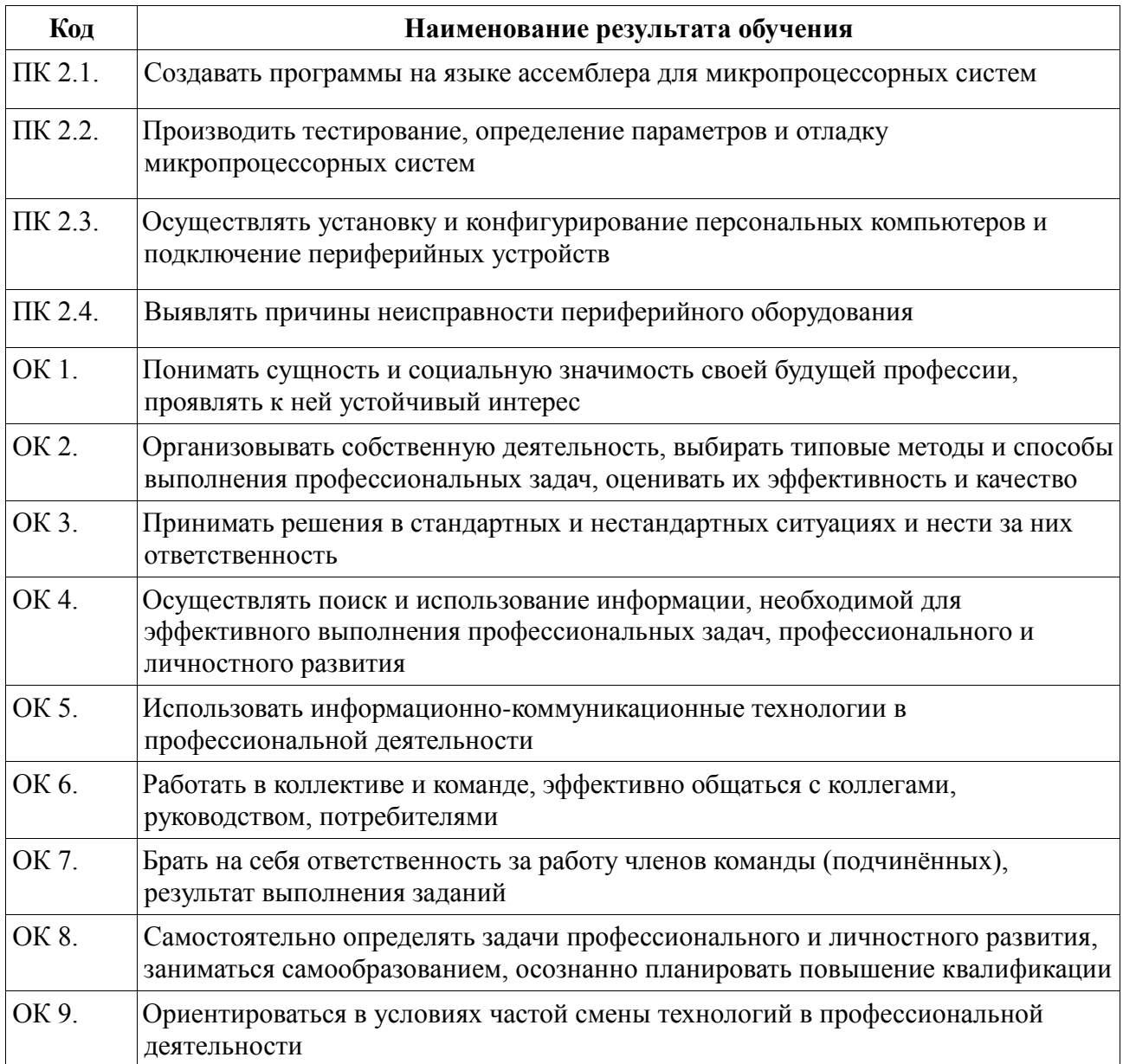

# **3. СТРУКТУРА И СОДЕРЖАНИЕ ПРОФЕССИОНАЛЬНОГО МОДУЛЯ**

# **3.1. Тематический план профессионального модуля**

# **ПМ.02. Применение микропроцессорных систем, настройка периферийного оборудования**

<span id="page-6-0"></span>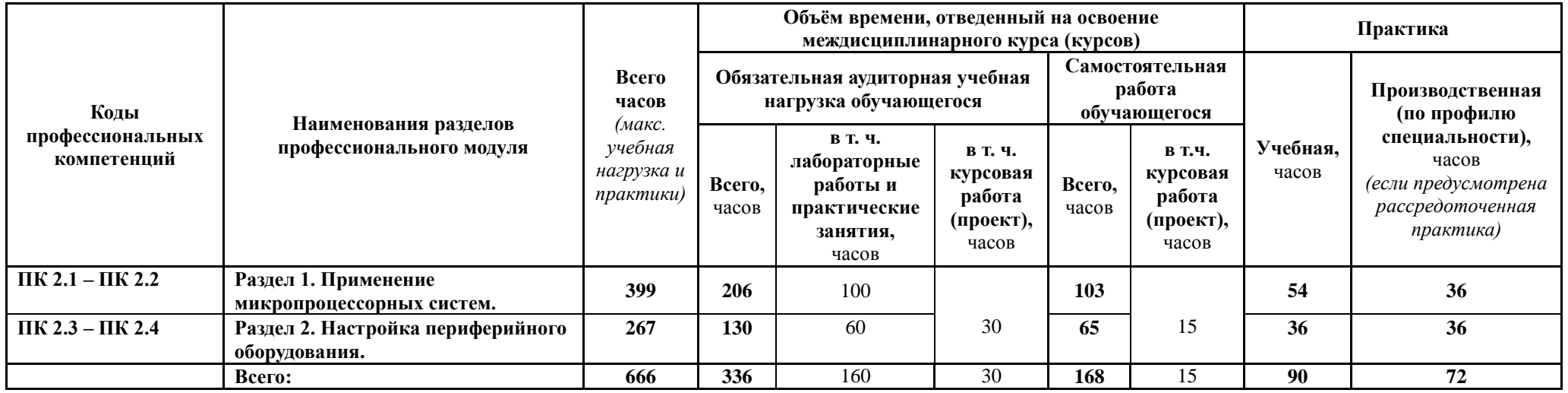

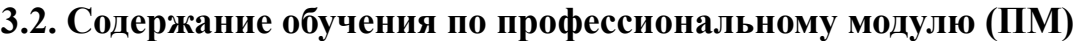

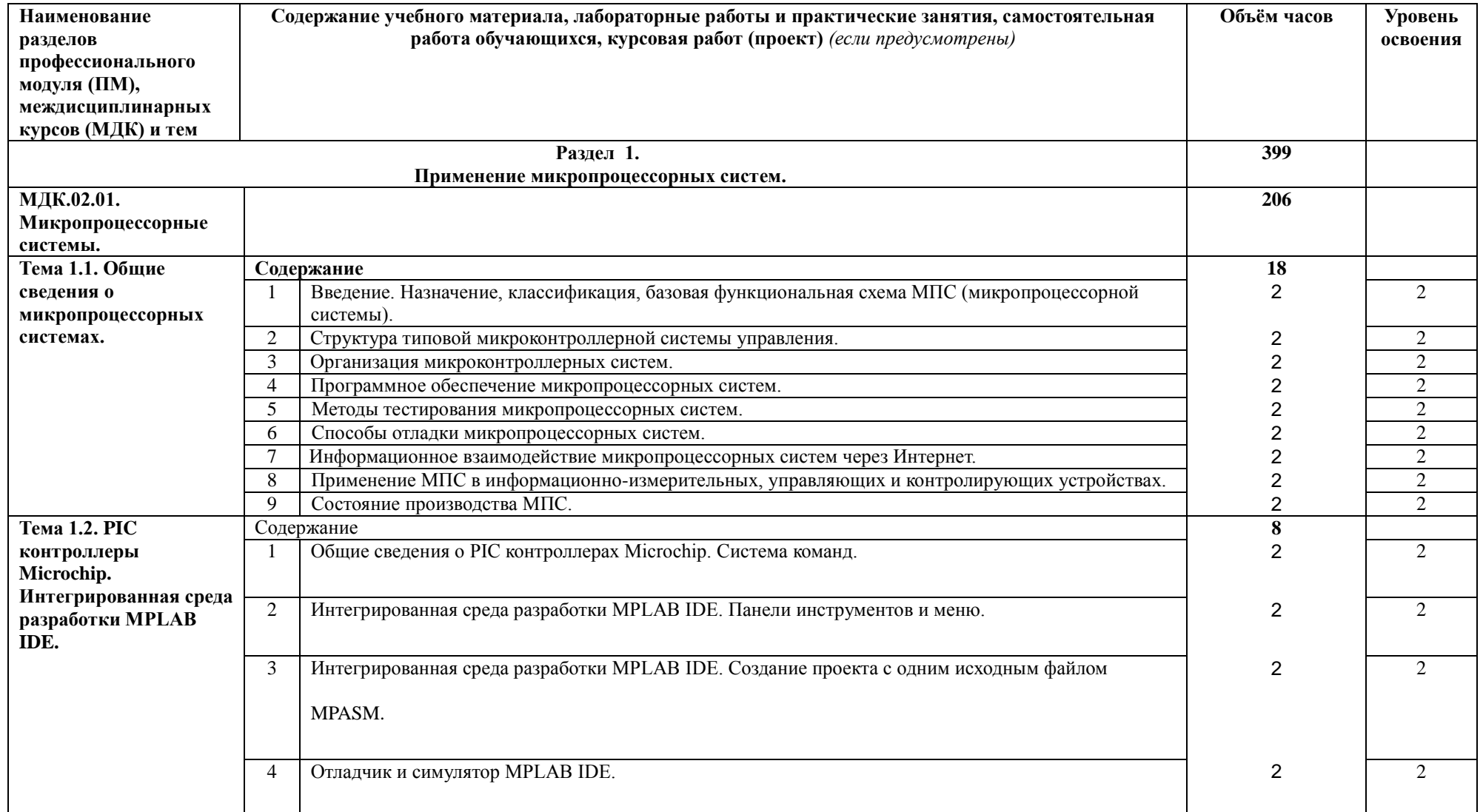

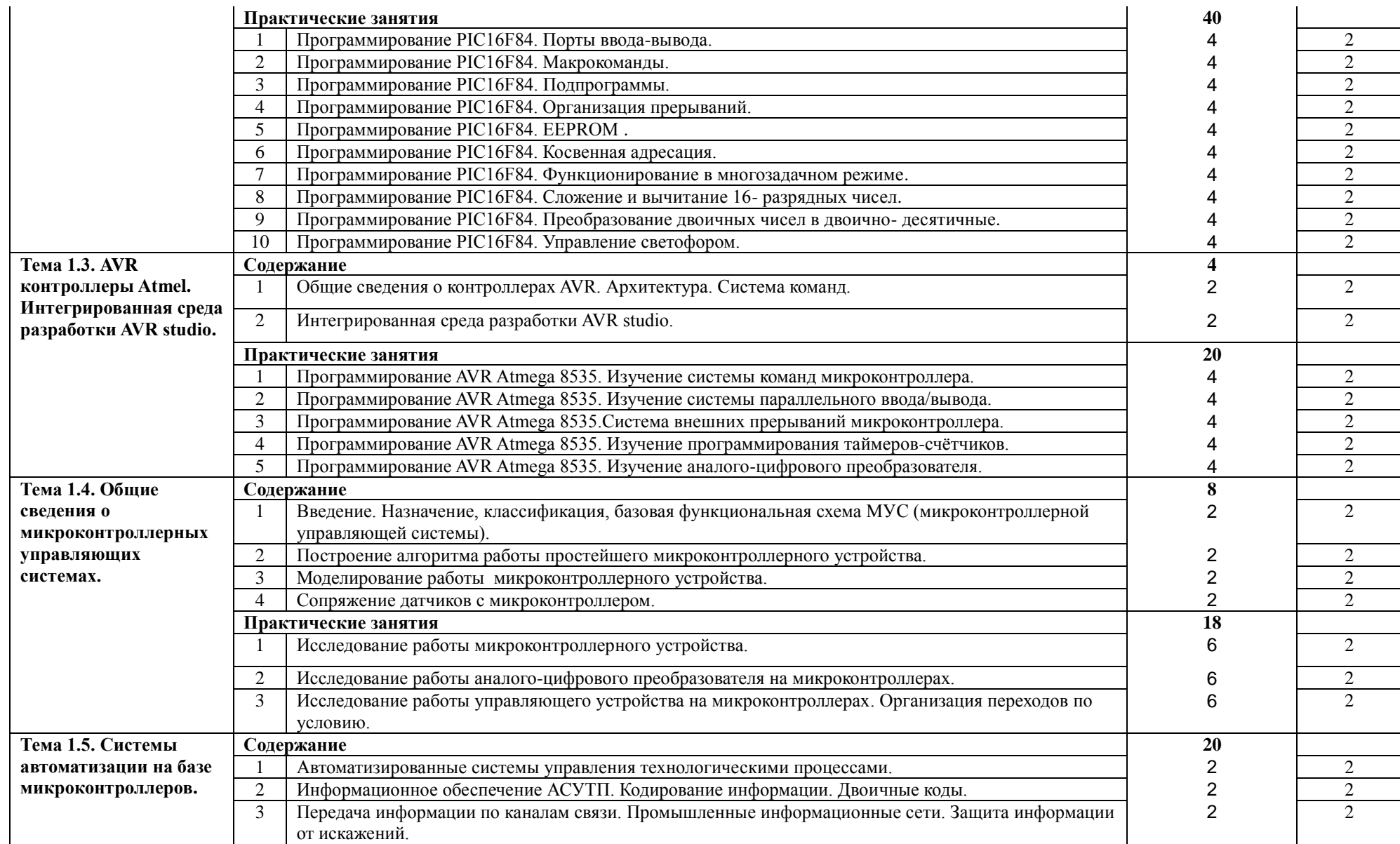

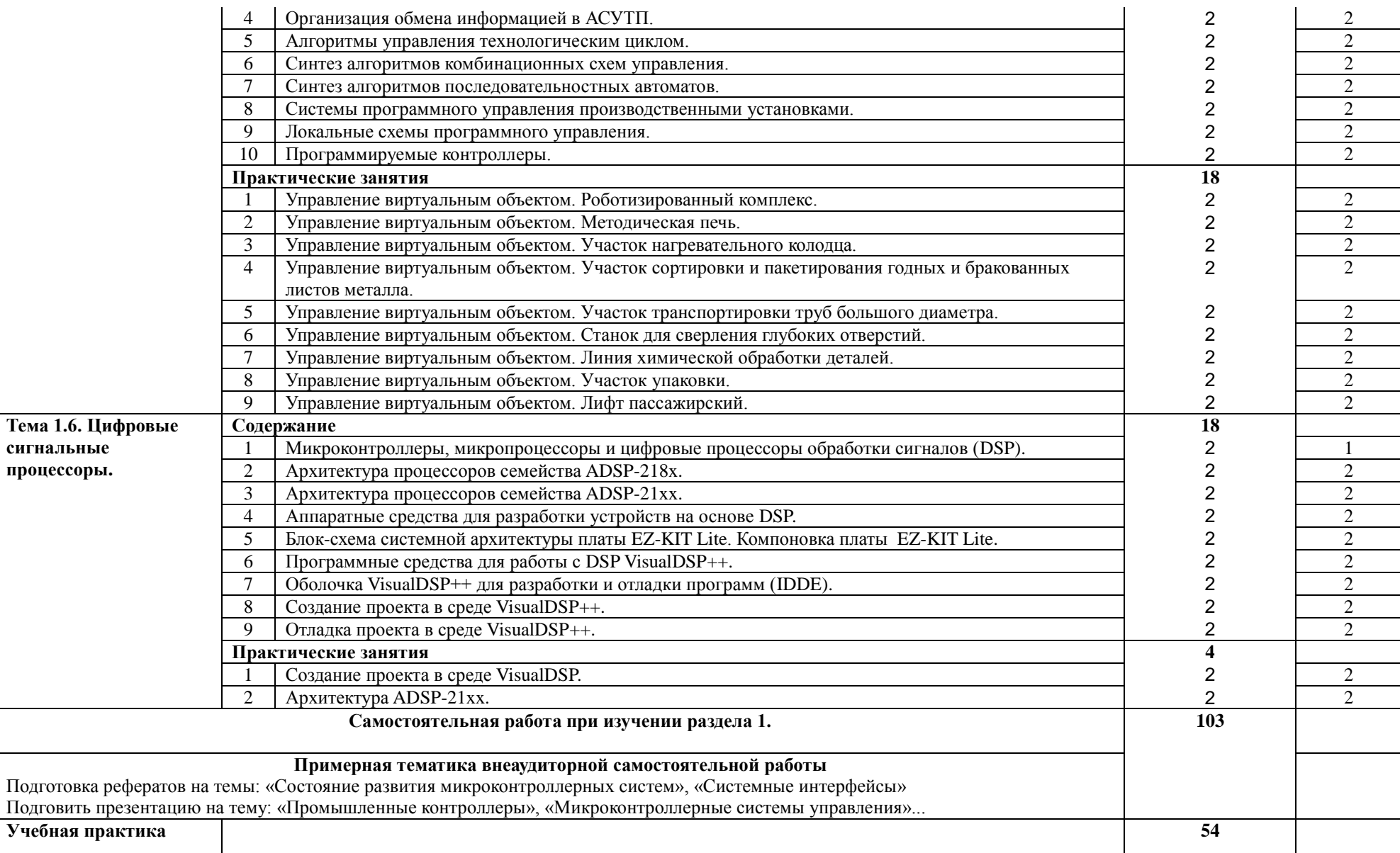

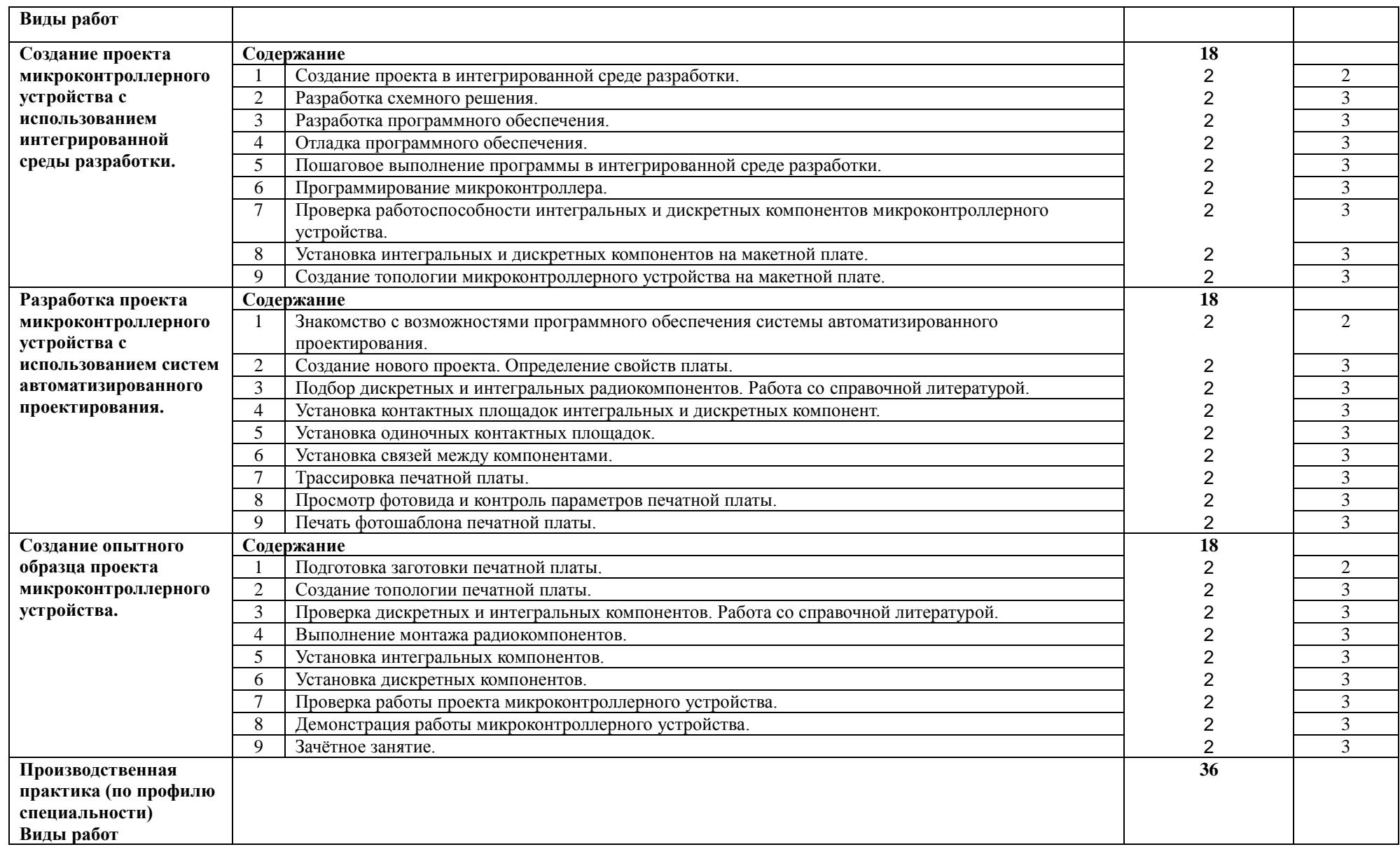

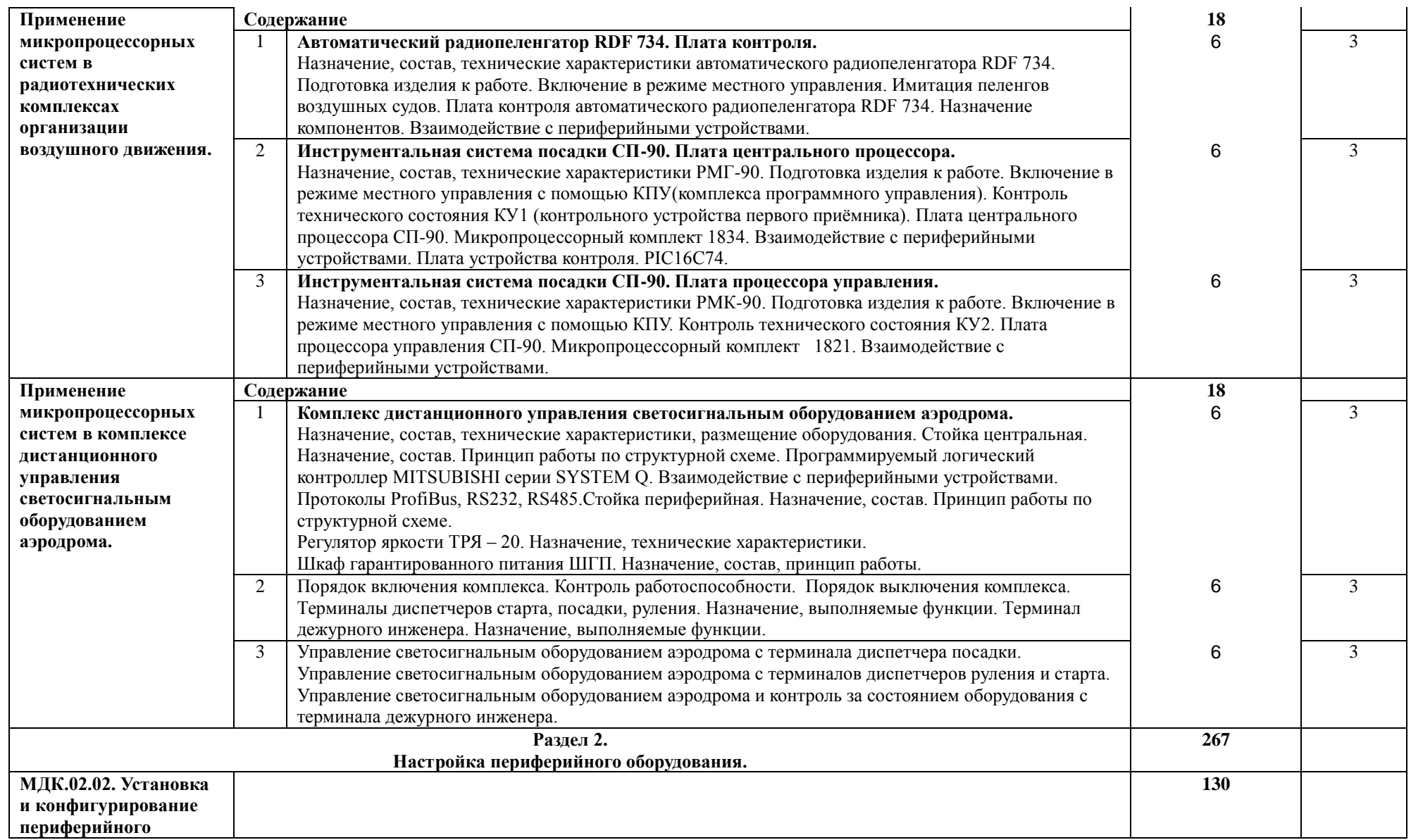

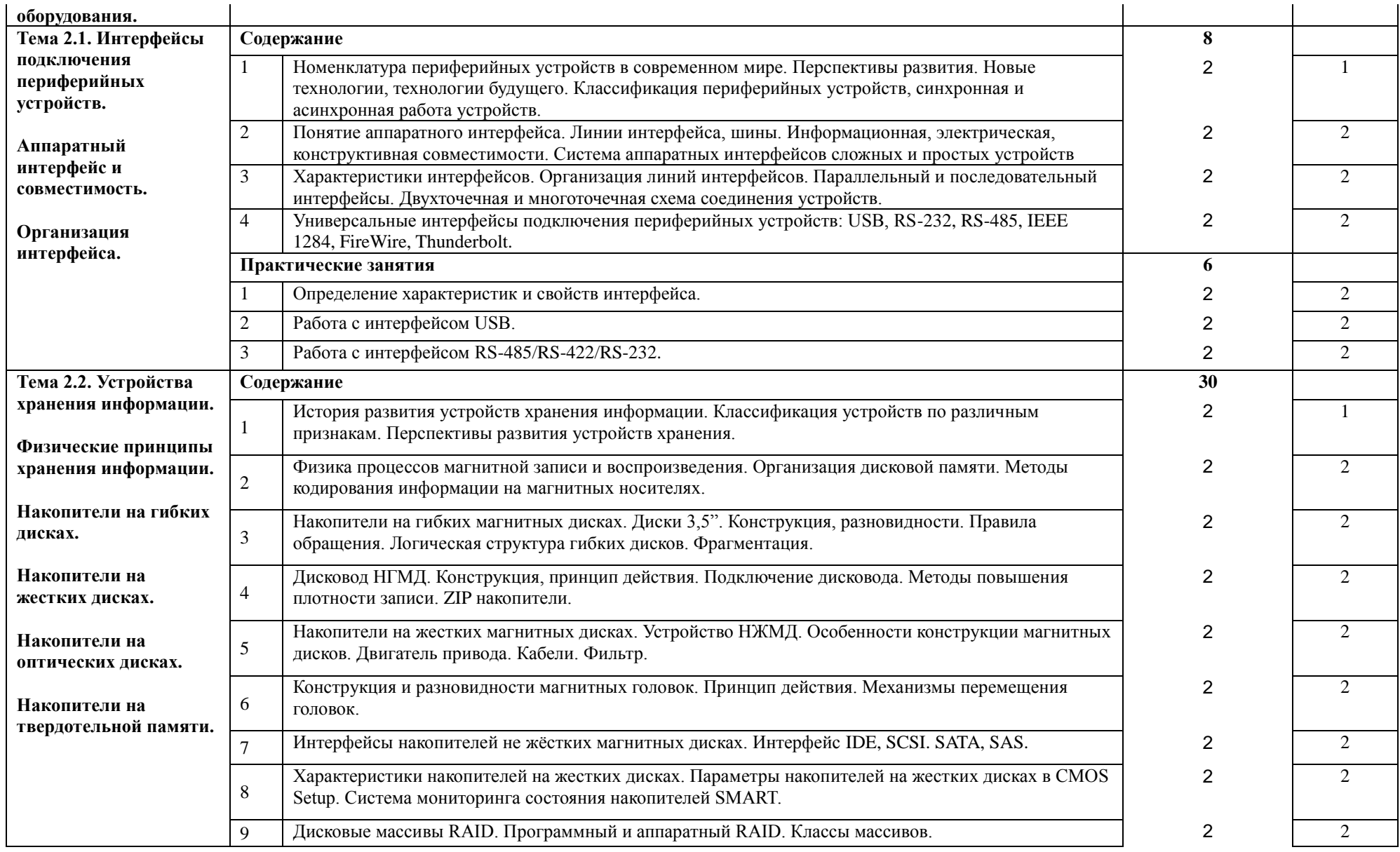

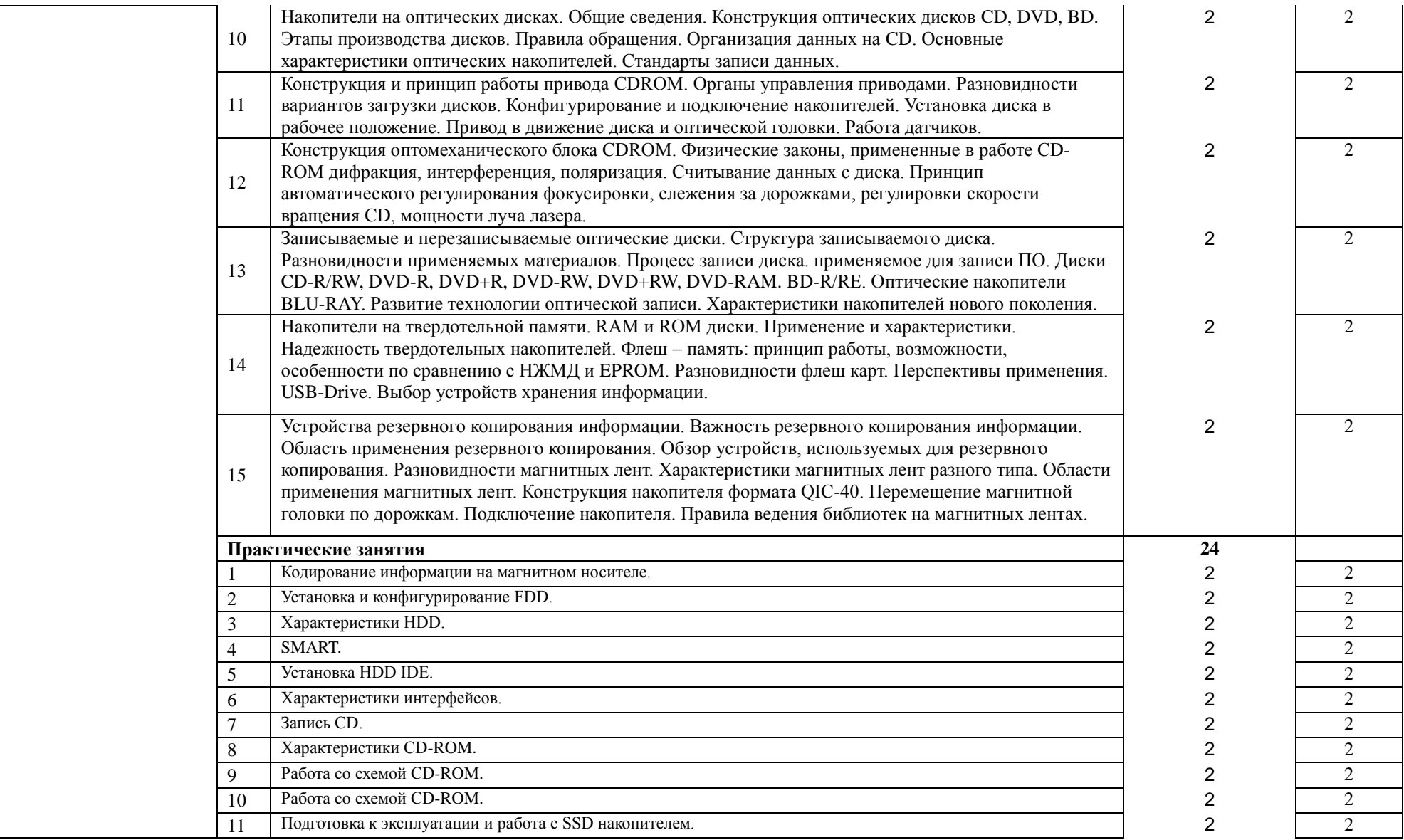

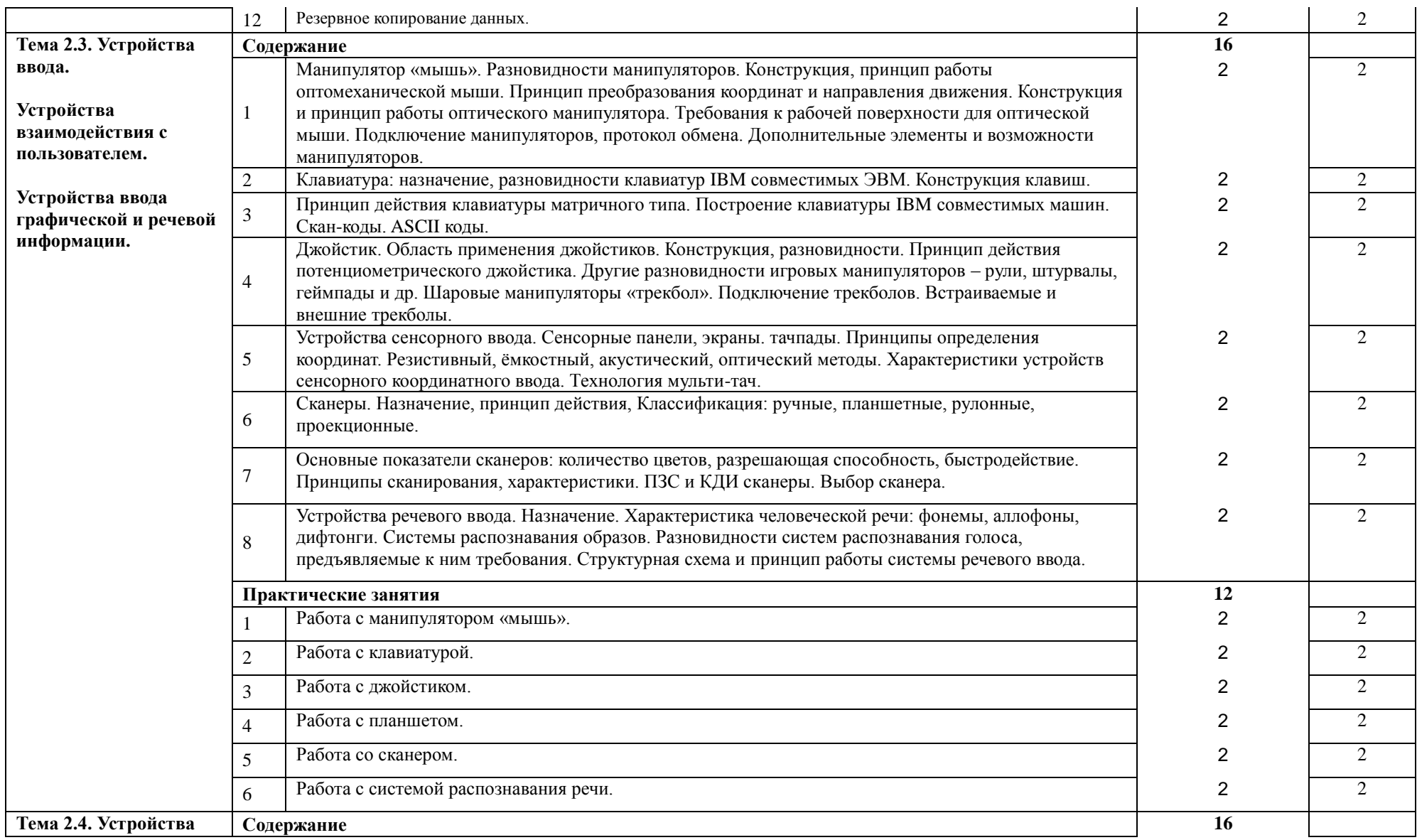

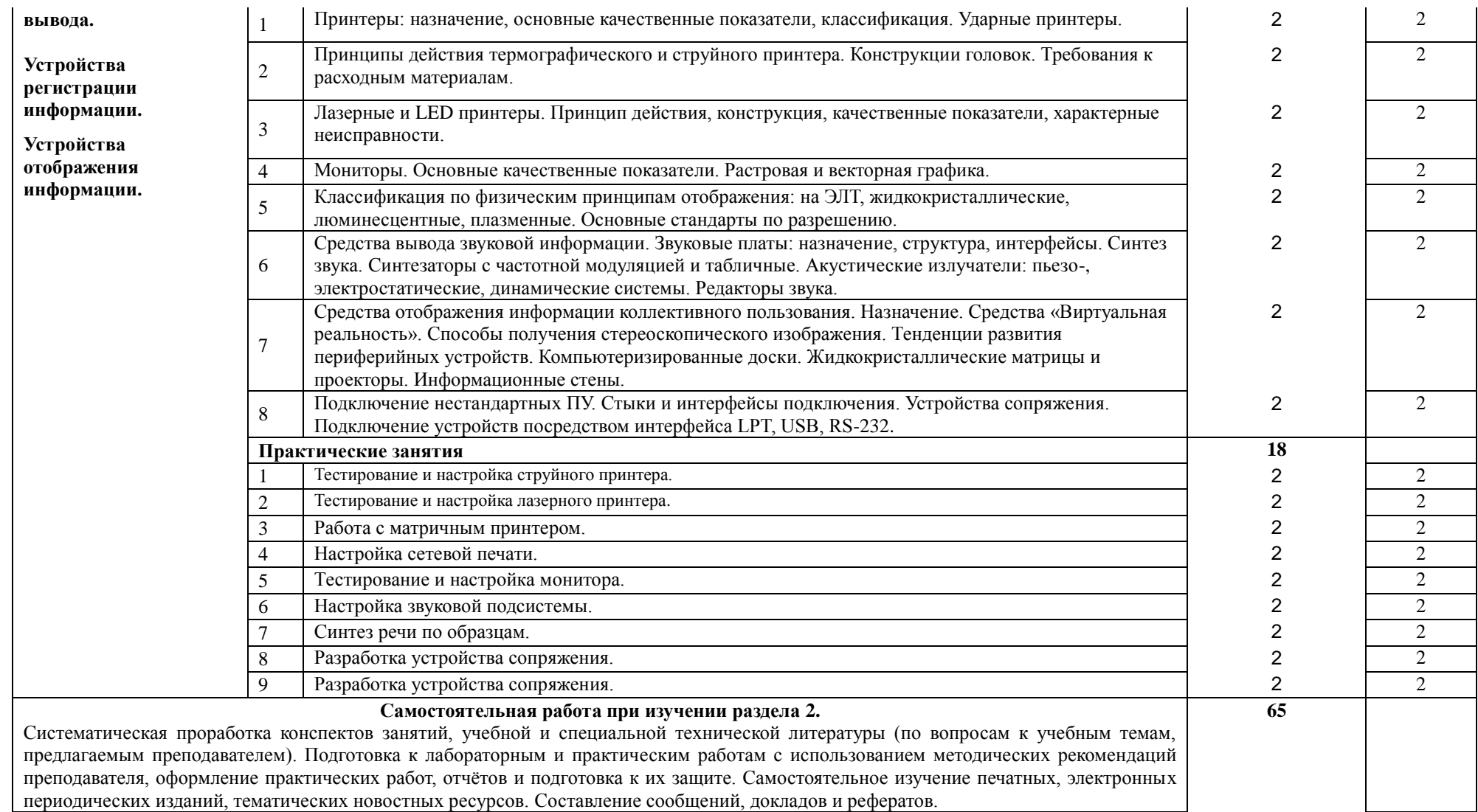

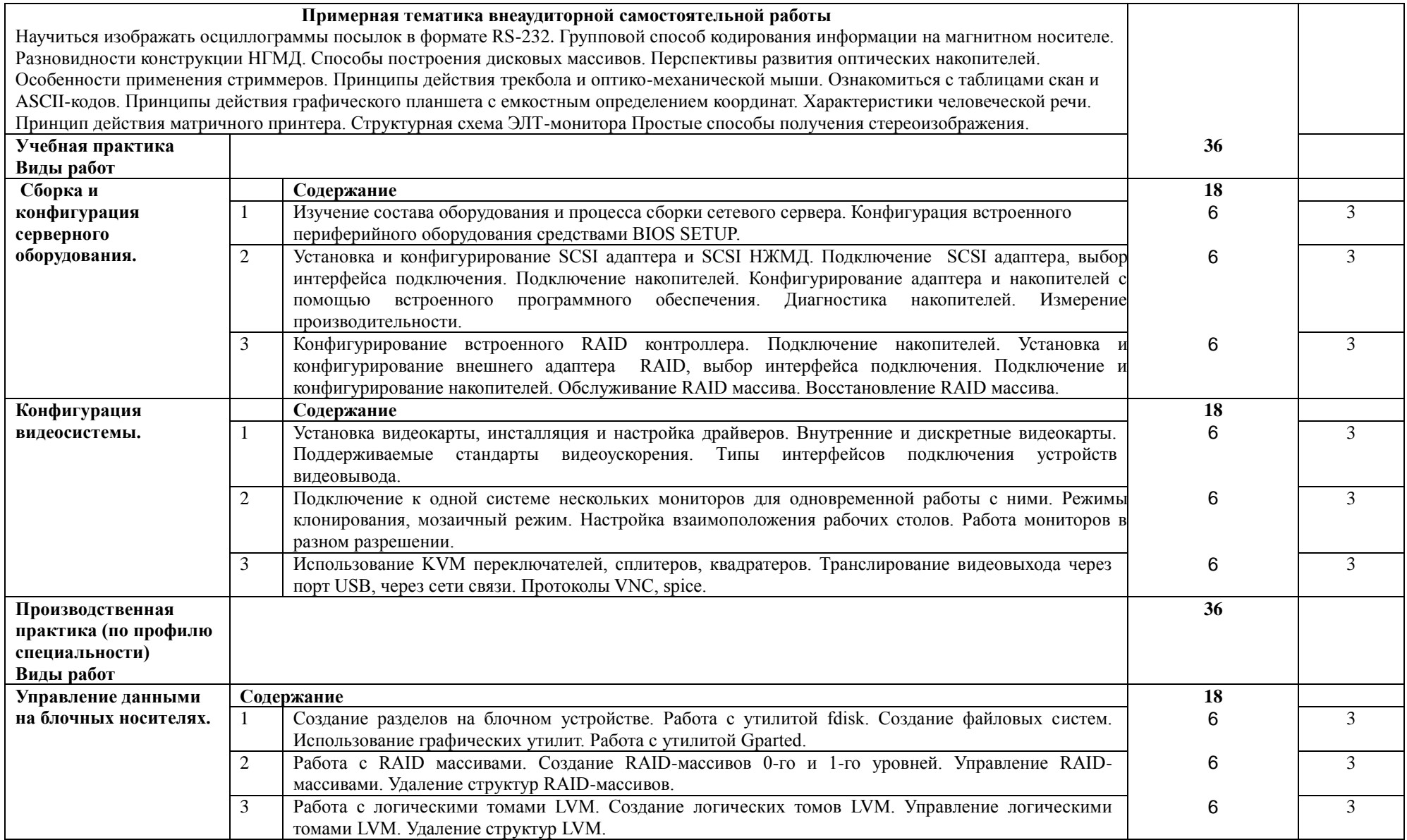

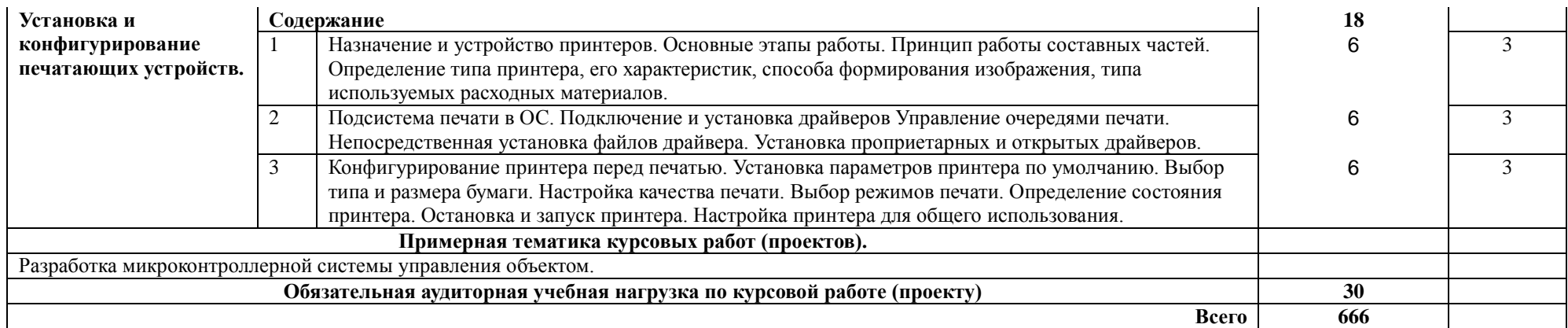

# <span id="page-18-0"></span>**4. УСЛОВИЯ РЕАЛИЗАЦИИ ПРОГРАММЫ ПРОФЕССИОНАЛЬНОГО МОДУЛЯ**

### **4.1. Требования к минимальному материально-техническому обеспечению**

Реализация программы ПМ требует наличие учебных аудиторий, лабораторий – микропроцессоров и микропроцессорных систем; периферийных устройств.

### **Оборудование учебной аудитории**:

- 1. Доска классная
- 2. Автоматизированное рабочее место преподавателя;
- 3. Комплект учебно-методической документации;
- 4. Наглядные пособия
- 5. Электронные презентации, учебные фильмы.

### **Оборудование лаборатории микропроцессоров и микропроцессорных систем**

- 1. Стенд «Микроконтроллеры и автоматизация» на 8 рабочих мест 2 шт;
- 2. изделие УМК
- 3. УМПК 86
- 4. осциллограф  $C1 68$
- 5. генератор импульсов малогабаритный Г5 15
- 6. генератор  $\Gamma$ 5 54
- 7. прибор Л2 42
- 8. осциллограф С1 68Ц
- 9. осциллограф С1 93
- 10. прибор TR 9582
- 11. прибор В7 21
- 12. измеритель И2 26
- 13. комплект К–34д. оборудования «Логика»
- 14. прибор  $55 21$
- 15. прибор Л  $-2 60$
- 16. прибор Ц 4360
- 17. прибор Ц 4342

# **Оборудование лаборатории периферийных устройств:**

- 1. АРМ преподавателя (ПК, проектор, колонки)
- 2. Сканер планшетный
- 3. Принтер струйный
- 4. Принтер лазерный
- 5. Принтер матричный
- 6. ПК
- 7. Микрофоны
- 8. Колонки
- 9. Плата RAID
- 10. Плата SCSI
- 11. Жесткие диски SCSI
- 12. Набор тестовых CD/DVD
- 13. Накопители DVD внешние
- 14. Накопители внешние FDD
- 15. Планшеты Графические
- 16. Мультимедиа клавиатуры
- 17. Стенд «Устройство печатающей головки принтера»
- 18. Набор конструктивных элементов лазерного принтера
- 19. Резистивный джойстик
- 20. Преобразователи интерфейсов USB-COM
- 21. Адаптеры USB 3.0

Реализация рабочей программы ПМ предполагает обязательную производственную практику.

# **4.2. Информационное обеспечение обучения (перечень рекомендуемых учебных изданий, интернет-ресурсов, дополнительной литературы)**

# *Основные источники:*

- 1. Партыка Т.Л., Попов И.И. Электронные вычислительные машины и системы:Учеб. пособие.-М.:ФОРУМ;ИНФРА-М,2011.-368с.,ил.-(Профессиональное образование).
- 2. Партыка Т.Л., Попов И.И. Вычислительная техника:Учеб. пособие.-2-е изд., испр., доп.-М.: ФОРУМ, 2012-44.,ил.-(Профессиональное образование).
- 3. Партыка Т.Л., Попов И.И. Вычислительная техника:Учеб. пособие.-3-е изд., испр., доп.-М.: ФОРУМ, 2010.-608с.,ил.-(Профессиональное образование).
- 4. Партыка Т.Л., Попов И.И. Операционные системы, среды и оболочки:Учеб. пособие.-3-е изд., перераб., доп.-М.:ФОРУМ,2010.-544с.,ил.-(Профессиональное образова-ние).

# *Дополнительные источники:*

- 1. Келим Ю.М. Вычислительная техника:Учеб. пособие для студ. сред. проф. образования.-3-е изд., стереотип.-М.: «Академия»,2007.-384с.
- 2. Мелехин В.Ф. Вычислительные машины, системы и сети:учебник для студ. высш. учеб. заведений/В.Ф. Мелехин, Е.Г. Павловский.-2-е изд., стереотип.-М.:Изд. Центр «Академия»,2007.-560с.
- 3. Управляющие вычислительные комплексы:Учеб. пособие/Под ред. Н.Л. Прохорова. 3-е изд., перераб., доп.-М.:Финансы и статистика,2003.-352с
- 4. Кузин А.В., Пескова С.А. Архитектура ЭВМ и вычислительных систем:Учебник.- М.:ФОРУМ;ИНФРА-М,2006
- 5. Периферийные устройства вычислительной техники:Учеб. пособие.-2-е изд., испр., доп.- М.:ФОРУМ,2009

# *Интернет – ресурсы:*

- 1. Российское образование: Федеральный портал: http://www.edu.ru/
- 2. Информационная система "Единое окно доступа к образовательным ресурсам":

http://window.edu.ru/library

- 3. Официальный сайт Министерства образования и науки РФ: http://www.mon.gov.ru
- 4. Федеральный центр информационно-образовательных ресурсов: http://fcior.edu.ru
- 5. Единая коллекция цифровых образовательных ресурсов: http://school-collection.edu.ru
- 6. Электронно-библиотечная система издательства «Лань»:http://e.lanbook.com
- 7. Научная электронная библиотека: http://elibrary.ru
- 8. Образовательный портал Рыльского АТК филиала МГТУ ГА http://www.portal.ratkga.ru

#### **4.3. Общие требования к организации образовательного процесса.**

Освоение ПМ.02. Применение микропроцессорных систем, настройка периферийного оборудования производится в соответствии с учебном планом по специальности 09.02.01 Компьютерные системы и комплексы и календарным графиком, утвержденным директором колледжа.

Образовательный процесс организуется строго по расписанию занятий, утвержденному заместителем директора по УР. График освоения ПМ предполагает последовательное освоение МДК: МДК.02.01. Микропроцессорные системы, МДК.02.02. Установка и конфигурирование периферийного оборудования, включающих в себя как теоретические, так и лабораторныепрактические занятия.

Освоению ПМ предшествует обязательное изучение учебных дисциплин: ЕН.01. Элементы высшей математики, ЕН.02Теория вероятностей и математическая статистика, ОП.02. Основы электротехники, ОП.03. Прикладная электроника, ОП.04. Электротехнические измерения, ОП.05. Информационные технологии, ОП.06. Метрология, стандартизация и сертификация, ОП.07Операционные системы и среды, ОП.08. Дискретная математика. ОП.09. Основы алгоритмизации и программирования на современных языках.

В процессе освоения ПМ предполагается проведение рубежного контроля знаний, умений у студентов. Сдача рубежного контроля (РК) является обязательной для всех обучающихся. Результатом освоения ПМ выступают ПК, оценка которых представляет собой создание и сбор свидетельств деятельности на основе заранее определенных критериев.

С целью оказания помощи студентам при освоении теоретического и практического материала, выполнения самостоятельной работы разрабатываются учебно-методические комплексы (кейсы студентов).

С целью методического обеспечения прохождения учебной и/или производственной практики, выполнения курсового проекта/курсовой работы разрабатываются методические рекомендации для студентов.

При освоении ПМ каждым преподавателем устанавливаются часы дополнительных занятий, в рамках которых для всех желающих проводятся консультации.

График проведения консультаций размещен на входной двери каждого учебного кабинета и/или лаборатории.

При выполнении курсовой работы проводятся как групповые аудиторные консультации, так и индивидуальные. Порядок организации и выполнения курсового проектирования определён в нормативном документе колледжа.

#### **4.4. Кадровое обеспечение образовательного процесса**

Требования к квалификации педагогических кадров, обеспечивающих обучение по междисциплинарному курсу (курсам) и руководство практикой: наличие высшего инженерного или высшего педагогического образования, соответствующего профилю.

Инженерно-педагогический состав: дипломированные специалисты – преподаватели междисциплинарных курсов.

Мастера производственного обучение: наличие высшего профессионального образования, соответствующего профилю преподаваемого модуля, с обязательным прохождением стажировок не реже одного раза в 3 года, опыт деятельности в организациях, соответствующей профессиональной сферы, является обязательным. К педагогической деятельности могут привлекаться ведущие специалисты профильных организаций.

# **5. КОНТРОЛЬ И ОЦЕНКА РЕЗУЛЬТАТОВ ОСВОЕНИЯ ПМ (ВПД)**

<span id="page-22-0"></span>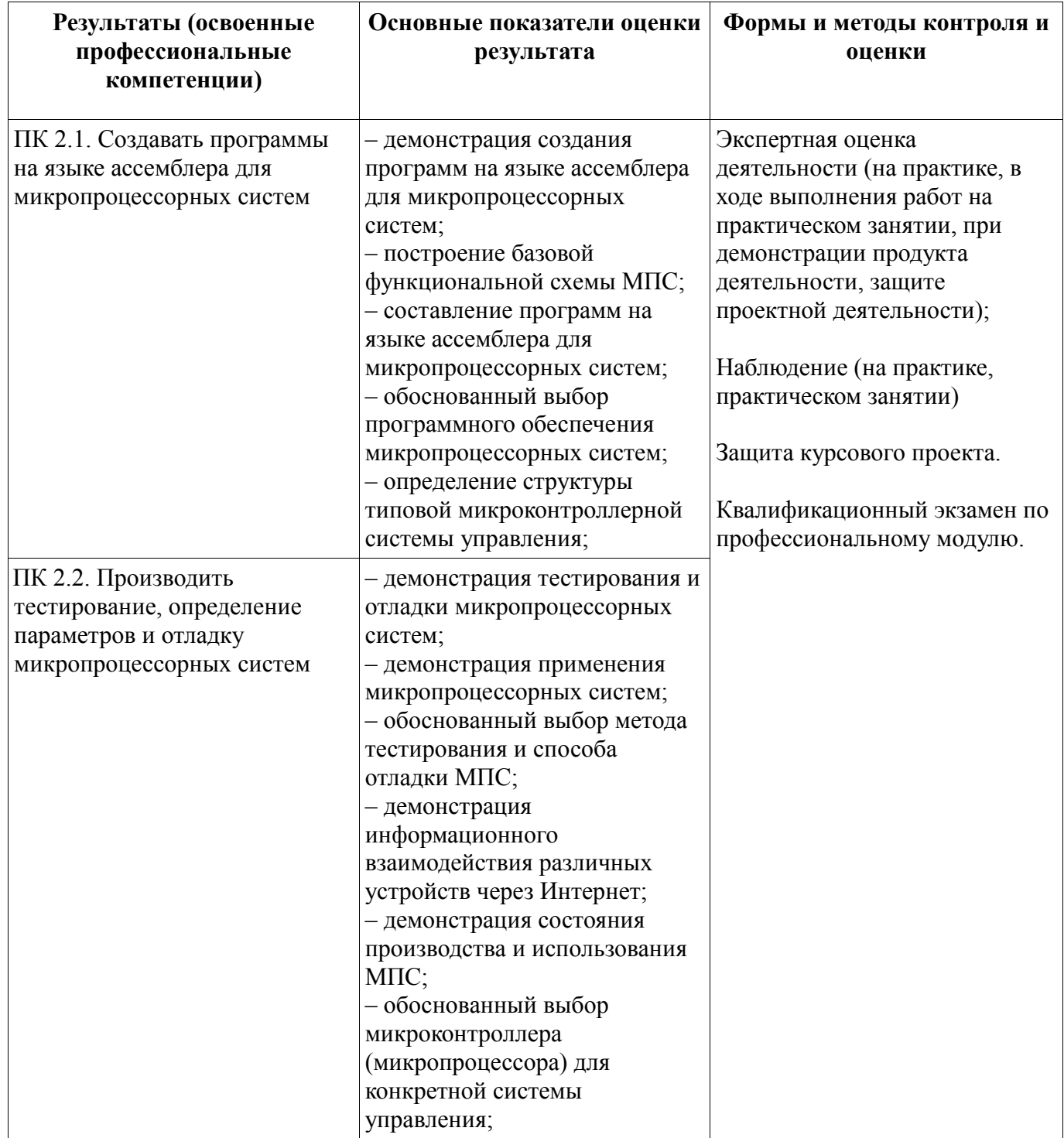

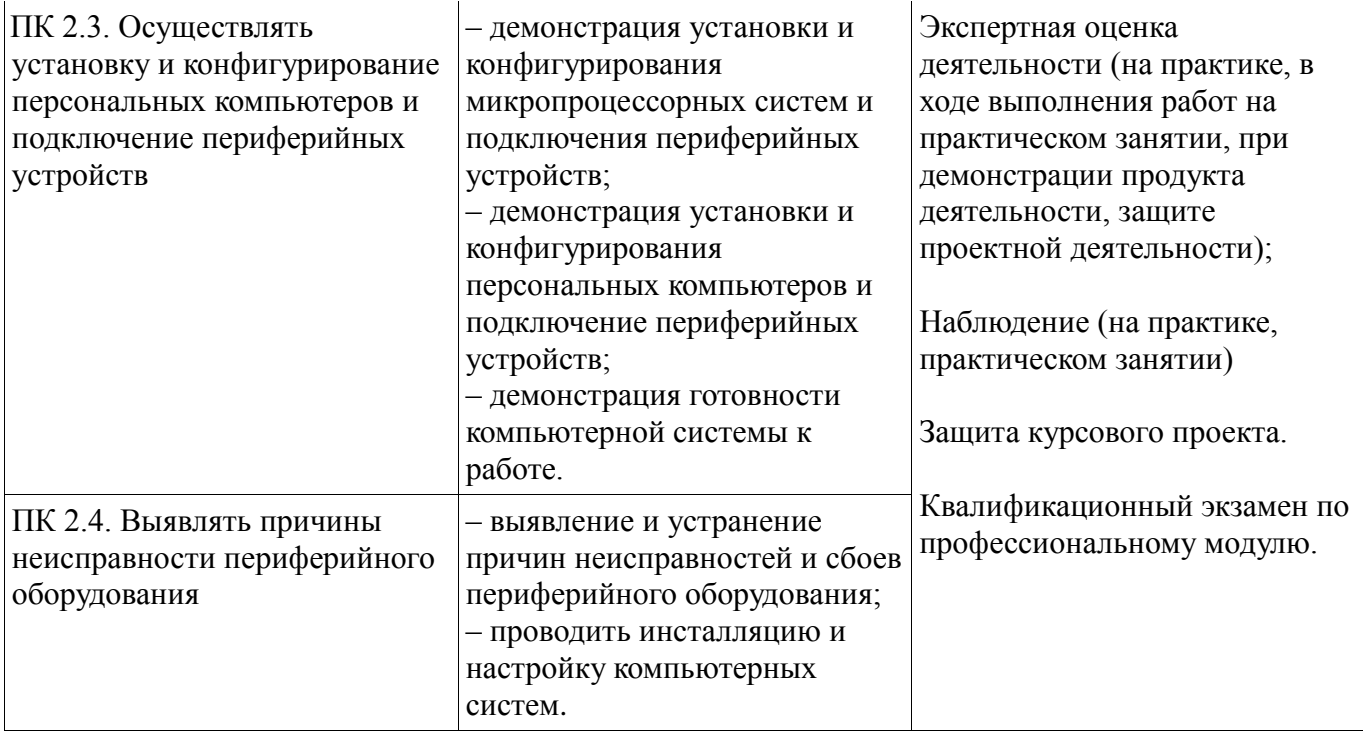

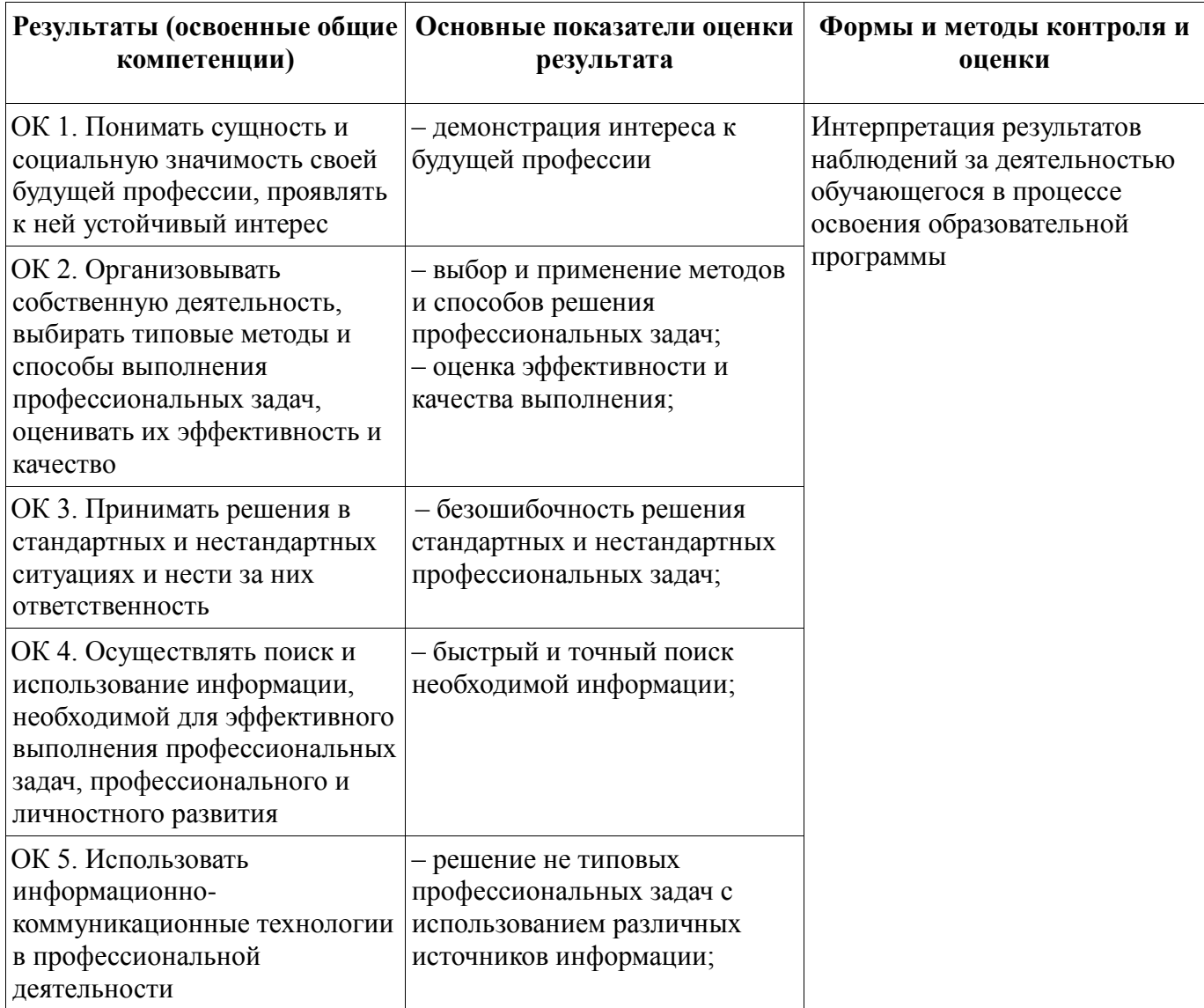

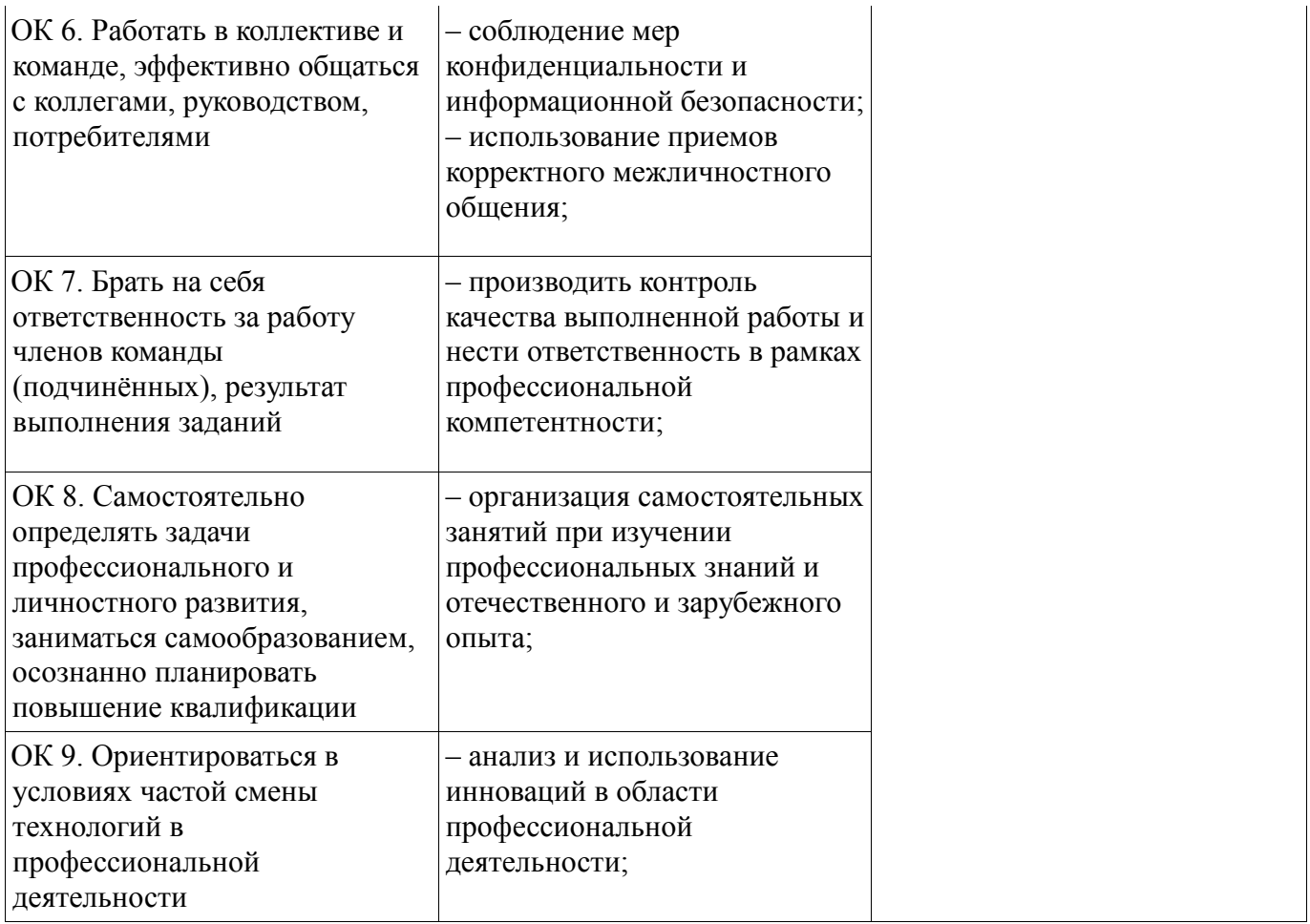